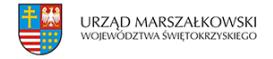

10 marca 2010  $\pmb{\times}$ 

# **Nabór wniosków o dofinsowanie w ramach POIiŚ**

Narodowy Fundusz Ochrony Środowiska i Gospodarki Wodnej – Instytucja Wdrażająca dla IV Priorytetu Programu Operacyjnego Infrastruktura i Środowisko – ogłasza nabór wniosków wstępnych do konkursu o dofinansowanie projektów w ramach Działania 4.5 IV priorytetu PO IiŚ – Przedsięwzięcia dostosowujące przedsiębiorstwa do wymogów ochrony środowiska. Nabór potrwa do 14 kwietnia br.

# **Kwota środków przeznaczona na dofinansowanie projektów:**

Przewidywana kwota przeznaczona na dofinansowanie projektów wyłonionych w ramach II rundy aplikacyjnej dla Działania 4.5 przeliczona na dzień ogłoszenia naboru wynosi **43 180 004,89 PLN .**

Kwota ta została wyliczona na podstawie dostępnej alokacji środków przeliczonej wg aktualnego kursu euro i może się zmienić na skutek fluktuacji kursu walutowego. Ostatecznie dofinansowanie zostanie przyznane projektom do wysokości dostępnej alokacji dla Działania (do wyczerpania środków) wyliczanej w miesiącu, w którym następuje podpisanie umowy o dofinansowanie.

Umowa o dofinansowanie projektu podpisywana będzie w odniesieniu do projektu:

- 1.który przeszedł pozytywnie wszystkie etapy oceny i został zakwalifikowany do dofinansowania, oraz
- 2. którego dofinansowanie jest możliwe w ramach dostępnej alokacji na dany konkurs.

# **Minimalna wartość projektu dla małych i średnich przedsiębiorstw** – 8 mln zł w przypadku MŚP

**Maksymalny udział środków UE w wydatkach kwalifikowanych** – 30%

# **Maksymalny poziom dofinansowania** – 20 mln zł

**Wnioski wstępne** należy składać w terminie **od 08.03.2010 r. do 14.04.2010 r.** w kancelarii Narodowego Funduszu Ochrony Środowiska i Gospodarki Wodnej, ul. Konstruktorska 3A, 02-673 Warszawa, w godz. 7.30-15.30.

Ostateczny termin składania **wniosków wstępnych** upływa **14.04.2010 r. o godz. 15.30**. Wnioski, które wpłyną po upływie ww. terminu nie będą rozpatrywane.

Wnioski o dofinansowanie należy składać w terminie **od 31.05.2010 r. do 30.06.2010 r.** w kancelarii Narodowego Funduszu Ochrony Środowiska i Gospodarki Wodnej, ul. Konstruktorska 3A, 02-673 Warszawa, w godz. 7.30-15.30.

Ostateczny termin składania **wniosków o dofinansowanie** upływa **30.06.2010 r.** o godz. 15.30. Wnioski, które wpłyną po upływie ww. terminu nie będą rozpatrywane.

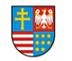

#### [Regulamin konkursu](http://pois.nfosigw.gov.pl/gfx/pois/userfiles/files/iv_priorytet_po_iis/ogloszenia_o_naborze_wnioskow/ii_tura_4.5/regulamin4.5.pdf)

[Harmonogram oceny wniosków](http://pois.nfosigw.gov.pl/gfx/pois/userfiles/files/iv_priorytet_po_iis/ogloszenia_o_naborze_wnioskow/ii_tura_4.5/harmonogram_oceny_wnioskow_4.5_ii.runda.pdf)

# **I etap – kwalifikacja do konkursu**

Obowiązujący formularz [Wniosku wstępnego w](http://pois.nfosigw.gov.pl/gfx/pois/userfiles/files/iv_priorytet_po_iis/ogloszenia_o_naborze_wnioskow/ii_tura_4.5/wniosek_wstepny_4.5.doc)raz z [Instrukcją.](http://pois.nfosigw.gov.pl/gfx/pois/userfiles/files/iv_priorytet_po_iis/ogloszenia_o_naborze_wnioskow/ii_tura_4.5/instrukcja_do_wn_wstepnego.04.02.2010.pdf)

UWAGA: [Wyjaśnienia dotyczące sposobu wykazania VAT w koszcie całkowitym projektu](http://pois.nfosigw.gov.pl/gfx/pois/userfiles/files/iv_priorytet_po_iis/ogloszenia_o_naborze_wnioskow/ii_tura_4.5/wyjasnienia_dot_vat_wniosek_wstepny_iv_priorytet.pdf)

# **II etap – procedura konkursowa**

Do składania **wniosków o dofinansowanie** uprawnieni są wnioskodawcy, którzy w wyniku oceny **wniosku wstępnego** otrzymali od Instytucji Wdrażającej powiadomienie o zasadniczej zgodności projektu z zasadami pomocy publicznej oraz celem i zakresem Działania.

UWAGA: Obowiązek złożenia wniosku wstępnego i uzyskania ww. powiadomienia dotyczy wszystkich wnioskodawców, również tych którzy składali już wniosek wstępny w ramach I naboru wniosków do działania 4.5.

**Wniosek o dofinansowanie** przygotowuje się przy pomocy [Generatora Wniosków](https://generator-pois.pl/os6/)

[Instrukcja do wypełnienia formularza wniosku o dofinansowanie](http://pois.nfosigw.gov.pl/gfx/pois/userfiles/files/iv_priorytet_po_iis/ogloszenia_o_naborze_wnioskow/ii_tura_4.5/instrukcja_do_wniosku_o_dofinansowanie_11.2009.pdf)

UWAGA:

– Zgodnie z Regulaminem II konkursu do działania 4.5 zatwierdzonego przez Instytucję Pośredniczącą (Ministerstwo Środowiska) za projekt "duży" uznaje się inwestycję której koszt całkowity **przekracza wartość 50 mln euro** .

– Wszystkie dane finansowe zawarte we wniosku powinny być wyrażone w złotych.

– W przypadku projektów "dużych", po zatwierdzeniu wniosku przez Instytucję Zarządzającą, a przed przekazaniem do Komisji Europejskiej konieczne będzie przeliczenie wartości projektu ze złotych na euro według kursu Europejskiego Banku Centralnego z przedostatniego dnia roboczego miesiąca poprzedzającego przekazanie wniosku do Komisji Europejskiej.

#### **[Załączniki do wniosku o dofinansowanie](http://pois.nfosigw.gov.pl/gfx/pois/userfiles/files/iv_priorytet_po_iis/ogloszenia_o_naborze_wnioskow/ii_tura_4.5/zalaczniki_iv_priorytet.pdf)**

**Załącznik nr I** do Wniosku o dofinansowanie dla Działania 4.5 stanowi wniosek szczegółowy, składający się z: [Części A \(Informacje ogólne i pomoc publiczna\)](http://pois.nfosigw.gov.pl/gfx/pois/userfiles/files/iv_priorytet_po_iis/ogloszenia_o_naborze_wnioskow/ii_tura_4.5/czesc_a_wniosek_11.02.2010.doc) wraz z [Instrukcją](http://pois.nfosigw.gov.pl/gfx/pois/userfiles/files/iv_priorytet_po_iis/ogloszenia_o_naborze_wnioskow/ii_tura_4.5/czesc_a_instrukcja_08.02.2010_final.pdf) [Kalkulator kosztów i korzyści](http://pois.nfosigw.gov.pl/gfx/pois/userfiles/files/iv_priorytet_po_iis/ogloszenia_o_naborze_wnioskow/ii_tura_4.5/kalkulator_02.2010.xls)

[Części B \(Ekologiczno-technicznej\)](http://pois.nfosigw.gov.pl/gfx/pois/userfiles/files/iv_priorytet_po_iis/ogloszenia_o_naborze_wnioskow/ii_tura_4.5/czesc_b-4.5_wniosek.doc) wraz z [Instrukcją](http://pois.nfosigw.gov.pl/gfx/pois/userfiles/files/iv_priorytet_po_iis/ogloszenia_o_naborze_wnioskow/ii_tura_4.5/czesc_b-4.5_instrukcja.pdf)

[Części C \(Finansowej\),](http://pois.nfosigw.gov.pl/gfx/pois/userfiles/files/iv_priorytet_po_iis/ogloszenia_o_naborze_wnioskow/ii_tura_4.5/czesc_c_wniosku.pdf) w tym [Harmonogram Realizacji Projektu \(HRP\)](http://pois.nfosigw.gov.pl/gfx/pois/userfiles/files/iv_priorytet_po_iis/ogloszenia_o_naborze_wnioskow/ii_tura_4.5/czesc_c.1_harmonogram_realizacji_projektu_iv_priorytet.xls)

i [Plan wystąpień o dotację](http://pois.nfosigw.gov.pl/gfx/pois/userfiles/files/iv_priorytet_po_iis/ogloszenia_o_naborze_wnioskow/ii_tura_4.5/czesc_c.2_plan_wystapien.xls) wraz z [instrukcją](http://pois.nfosigw.gov.pl/gfx/pois/userfiles/files/iv_priorytet_po_iis/ogloszenia_o_naborze_wnioskow/ii_tura_4.5/instrukcja_do_c.1_c.2.pdf)

**Załącznik nr II** do Wniosku o dofinansowanie dla Działania 4.5 stanowi Studium Wykonalności przedsięwzięcia oraz Analiza Kosztów i Korzyści, wykonane zgodnie z:

[zakresem Studium Wykonalności dla projektów "dużych"](http://pois.nfosigw.gov.pl/gfx/pois/userfiles/files/iv_priorytet_po_iis/ogloszenia_o_naborze_wnioskow/ii_tura_4.5/6.1_zakres_sw_duze_projekty_z_instrukcja_ii_nabor_4.5.pdf) w przypadku projektów, których wartość przekracza 50 mln euro lub

[zakresem Studium Wykonalności dla projektów "małych"](http://pois.nfosigw.gov.pl/gfx/pois/userfiles/files/iv_priorytet_po_iis/ogloszenia_o_naborze_wnioskow/ii_tura_4.5/6.1_zakres_sw_male_z_instrukcja_ii_nabor_4.5.pdf) w przypadku projektów, których wartość nie przekracza 50 mln euro.

# **Tabele finansowe dla II rundy aplikacyjnej**

# [Tabele finansowe](http://pois.nfosigw.gov.pl/gfx/pois/userfiles/files/iv_priorytet_po_iis/ogloszenia_o_naborze_wnioskow/ii_tura_4.5/czesc_c_tabele.xls)

UWAGA: Tabele finansowe służą do prezentacji danych finansowych i wyników obliczeń z modelu finansowego i nie zastępują aktywnego modelu finansowego (stanowiącego część studium wykonalności).

Nie ma formalnych przeciwwskazań, aby całość obliczeń uporządkować i umieścić w jednym arkuszu, niewykorzystane zakładki usunąć lub poszczególne zakładki arkusza połączyć i zunifikować w celu zmniejszenia ich ilości (np. wszystkie elementy prognozy sprawozdania finansowego, tj. rachunek zysków i strat, bilans oraz przepływy umieścić w jednej zakładce),

co zwiększy czytelność i przejrzystość modelu.

**Załącznik nr III** do Wniosku o dofinansowanie dla Działania 4.5 stanowi dokumentacja dotycząca wpływu projektu na

Tekst pochodzi ze strony www.swietokrzyskie.pro Nabór wniosków o dofinsowanie w ramach POIiŚ | 2

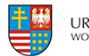

środowisko, w tym [Deklaracja instytucji odpowiedzialnej za monitoring obszarów Natura 2000](http://pois.nfosigw.gov.pl/gfx/pois/userfiles/files/iv_priorytet_po_iis/ogloszenia_o_naborze_wnioskow/4_2_do_4_4_oraz_4_6_tura_ii/wzory_wnioskow/deklaracja_natura_2000_24.03.doc). UWAGA: W przypadku projektów "małych" dokument ten nie jest obligatoryjny na etapie składania wniosku o dofinansowanie, będzie jednak wymagany na etapie późniejszym – przed zawarciem umowy o dofinansowanie. **Załącznik nr IV** do Wniosku o dofinansowanie dla Działania 4.5 stanowią dokumenty dotyczące procedury zawierania umów objętych projektem, w tym [Lista zamówień w ramach projektu](http://pois.nfosigw.gov.pl/gfx/pois/userfiles/files/iv_priorytet_po_iis/ogloszenia_o_naborze_wnioskow/ii_tura_4.5/litsa_zamowien_w_ramach_projektu_11.02.2010.doc) wraz z [Instrukcją.](http://pois.nfosigw.gov.pl/gfx/pois/userfiles/files/iv_priorytet_po_iis/ogloszenia_o_naborze_wnioskow/ii_tura_4.5/instrukcja_lista_zamowien_w_ramach_projektu.pdf) **Załącznik nr V** do Wniosku o dofinansowanie dla Działania 4.5 stanowią oświadczenia sporządzone zgodnie z załączonym [Zestawem oświadczeń.](http://pois.nfosigw.gov.pl/gfx/pois/userfiles/files/iv_priorytet_po_iis/ogloszenia_o_naborze_wnioskow/ii_tura_4.5/zestaw_oswiadczen_do_wniosku.doc)